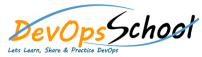

## **Stash Intermediate Training**

**Curriculum 1 Days** 

## Day - 1 Logstash Introduction • Getting Started with Logstash • How Logstash Works • Setting Up and Running Logstash • Breaking changes • Upgrading Logstash • **Configuring Logstash** • • Performance Troubleshooting Guide **Monitoring APIs** • Working with plugins • Input plugins • **Output plugins** • **Filter plugins** • **Codec plugins** •